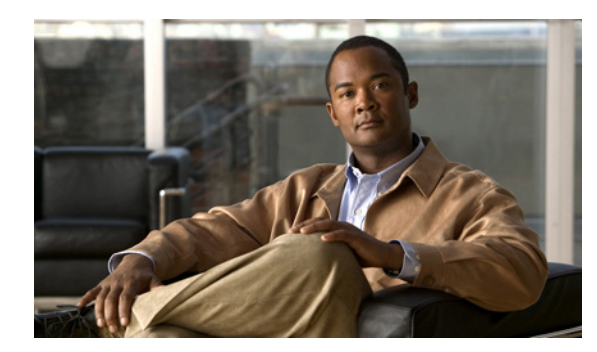

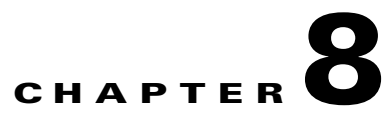

# <span id="page-0-1"></span>**Configuring Stickiness**

## **Date: 9/30/11**

This chapter describes how to configure stickiness on the Cisco Application Control Engine (ACE) using Cisco Application Networking Manager (ANM).

**Note** When naming ACE objects (such as a real server, virtual server, parameter map, class map, health probe, and so on), enter an alphanumeric string of 1 to 64 characters, which can include the following special characters: underscore (\_), hyphen (-), dot (.), and asterisk (\*). Spaces are not allowed.

If you are using ANM with an ACE module or ACE appliance and you configure a named object at the ACE CLI, keep in mind that ANM does not support all of the special characters that the ACE CLI allows you to use when configuring a named object. If you use special characters that ANM does not support, you may not be able to import or manage the ACE using ANM.

This chapter includes the following sections:

- **•** [Information About Stickiness, page 8-1](#page-0-0)
- **•** [Sticky Types, page 8-2](#page-1-0)
- **•** [Sticky Groups, page 8-6](#page-5-0)
- **•** [Sticky Table, page 8-6](#page-5-1)
- **•** [Configuring Sticky Groups, page 8-7](#page-6-0)

# <span id="page-0-0"></span>**Information About Stickiness**

When customers visit an e-commerce site, they usually start out browsing the site. The site may require that the client become "stuck" to one server once the connection is established, or once client starts to build a shopping cart.

In either case, once the client adds items to the shopping cart, it is important that all of the client requests get directed to the same server so that all the items are contained in one shopping cart on one server. An instance of a customer's shopping cart is typically local to a particular web server and is not duplicated across multiple servers.

E-commerce applications are not the only types of applications that require stickiness. Any web application that maintains client information may require stickiness, such as banking applications or online trading. Other uses include FTP and HTTP file transfers.

Stickiness allows the same client to maintain multiple simultaneous or subsequent TCP or IP connections with the same real server for the duration of a session. A session is series of transactions between a client and a server over some finite period of time (from several minutes to several hours). This feature is particularly useful for e-commerce applications where a client needs to maintain multiple connections with the same server while shopping online, especially while building a shopping cart and during the checkout process.

Depending on the configured SLB policy, the ACE sticks a client to an appropriate server after the ACE has determined which load-balancing method to use. If the ACE determines that a client is already stuck to a particular server, then the ACE sends that client request to that server, regardless of the load-balancing criteria specified by the matched policy. If the ACE determines that the client is not stuck to a particular server, it applies the normal load-balancing rules to the content request.

For information about stickiness, see the following topics:

- **•** [Sticky Types, page 8-2](#page-1-0)
- [Sticky Groups, page 8-6](#page-5-0)
- [Sticky Table, page 8-6](#page-5-1)

## **Related Topics**

- **•** Configuring Virtual Server Default Layer 7 Load Balancing, page 6-51
- **•** [Configuring Sticky Groups, page 8-7](#page-6-0)

# <span id="page-1-0"></span>**Sticky Types**

All ACE devices support stickiness based on the following:

- **•** HTTP cookies
- **•** HTTP headers
- **•** IP addresses
- **•** HTTP content
- **•** Layer 4 payloads
- **•** RADIUS attributes
- **•** RTSP headers
- **•** SIP headers

This section includes the following topics:

- **•** [HTTP Content Stickiness, page 8-3](#page-2-1)
- **•** [HTTP Cookie Stickiness, page 8-3](#page-2-0)
- **•** [HTTP Header Stickiness, page 8-4](#page-3-0)
- **•** [IP Netmask Stickiness, page 8-4](#page-3-1)
- **•** [Layer 4 Payload Stickiness, page 8-4](#page-3-2)
- **•** [RADIUS Stickiness, page 8-5](#page-4-0)
- **•** [RTSP Header Stickiness, page 8-5](#page-4-1)
- **•** [SIP Header Stickiness, page 8-5](#page-4-2)

# <span id="page-2-1"></span>**HTTP Content Stickiness**

HTTP content stickiness allows you to stick a client to a server based on the content of an HTTP packet. You can specify a beginning pattern and ending pattern, the number of bytes to parse, and an offset that specifies how many bytes to ignore from the beginning of the data.

## **Related Topics**

- **•** [Configuring Stickiness, page 8-1](#page-0-1)
- **•** [Sticky Types, page 8-2](#page-1-0)
- **•** [Sticky Groups, page 8-6](#page-5-0)
- **•** [Sticky Table, page 8-6](#page-5-1)

# <span id="page-2-0"></span>**HTTP Cookie Stickiness**

Client *cookies* uniquely identify clients to the ACE and the servers that provide content. A cookie is a small data structure within the HTTP header that is used by a server to deliver data to a web client and request that the client store the information. In certain applications, the client returns the information to the server to maintain the connection state or persistence between the client and the server.

When the ACE examines a request for content and determines through policy matching that the content is sticky, it examines any cookie or URL present in the content request. The ACE uses the information in the cookie or URL to direct the content request to the appropriate server.

The ACE supports the following types of cookie stickiness:

**•** Dynamic cookie learning

You can configure the ACE to look for a specific cookie name and automatically learn its value either from the client request HTTP header or from the server Set-Cookie message in the server response. Dynamic cookie learning is useful when dealing with applications that store more than just the session ID or user ID within the same cookie. Only very specific bytes of the cookie value are relevant to stickiness.

By default, the ACE learns the entire cookie value. You can optionally specify an offset and length to instruct the ACE to learn only a portion of the cookie value.

Alternatively, you can specify a secondary cookie value that appears in the URL string in the HTTP request. This option instructs the ACE to search for (and eventually learn or stick to) the cookie information as part of the URL. URL learning is useful with applications that insert cookie information as part of the HTTP URL. In some cases, you can use this feature to work around clients that reject cookies.

**•** Cookie insert

The ACE inserts the cookie on behalf of the server upon the return request, so that the ACE can perform cookie stickiness even when the servers are not configured to set cookies. The cookie contains information that the ACE uses to ensure persistence to a specific real server.

## **Related Topics**

- **•** [Configuring Stickiness, page 8-1](#page-0-1)
- **•** [Sticky Types, page 8-2](#page-1-0)
- **•** [Sticky Groups, page 8-6](#page-5-0)
- **•** [Sticky Table, page 8-6](#page-5-1)

# <span id="page-3-0"></span>**HTTP Header Stickiness**

You can use HTTP-header information to provide stickiness. With HTTP header stickiness, you can specify a header offset to provide stickiness based on a unique portion of the HTTP header.

## **Related Topics**

- **•** [Configuring Stickiness, page 8-1](#page-0-1)
- **•** [Sticky Types, page 8-2](#page-1-0)
- **•** [Sticky Groups, page 8-6](#page-5-0)
- **•** [Sticky Table, page 8-6](#page-5-1)

# <span id="page-3-1"></span>**IP Netmask Stickiness**

You can use the source IP address, the destination IP address, or both to uniquely identify individual clients and their requests for stickiness purposes based on their IP netmask. However, if an enterprise or a service provider uses a megaproxy to establish client connections to the Internet, the source IP address no longer is a reliable indicator of the true source of the request. In this case, you can use cookies or one of the other sticky methods to ensure session persistence.

## **Related Topics**

- [Configuring Stickiness, page 8-1](#page-0-1)
- **•** [Sticky Types, page 8-2](#page-1-0)
- **•** [Sticky Groups, page 8-6](#page-5-0)
- **•** [Sticky Table, page 8-6](#page-5-1)

# <span id="page-3-2"></span>**Layer 4 Payload Stickiness**

Layer 4 payload stickiness allows you to stick a client to a server based on the data in Layer 4 frames. You can specify a beginning pattern and ending pattern, the number of bytes to parse, and an offset that specifies how many bytes to ignore from the beginning of the data.

### **Related Topics**

- **•** [Configuring Stickiness, page 8-1](#page-0-1)
- **•** [Sticky Types, page 8-2](#page-1-0)
- **•** [Sticky Groups, page 8-6](#page-5-0)
- **•** [Sticky Table, page 8-6](#page-5-1)

**8-4**

# <span id="page-4-0"></span>**RADIUS Stickiness**

RADIUS stickiness can be based on the following RADIUS attributes:

- **•** Calling Station ID
- **•** Username

## **Related Topics**

- **•** [Configuring Stickiness, page 8-1](#page-0-1)
- **•** [Sticky Types, page 8-2](#page-1-0)
- **•** [Sticky Groups, page 8-6](#page-5-0)
- **•** [Sticky Table, page 8-6](#page-5-1)

# <span id="page-4-1"></span>**RTSP Header Stickiness**

Real time streaming protocol (RTSP) stickiness is based on information in the RTSP session header. With RTSP header stickiness, you can specify a header offset to provide stickiness based on a unique portion of the RTSP header.

## **Related Topics**

- **•** [Configuring Stickiness, page 8-1](#page-0-1)
- **•** [Sticky Types, page 8-2](#page-1-0)
- **•** [Sticky Groups, page 8-6](#page-5-0)
- **•** [Sticky Table, page 8-6](#page-5-1)

# <span id="page-4-2"></span>**SIP Header Stickiness**

Session initiation protocol (SIP) header stickiness is based on the SIP Call-ID header field. SIP header stickiness requires the entire SIP header, so you cannot specify an offset.

### **Related Topics**

- **•** [Configuring Stickiness, page 8-1](#page-0-1)
- **•** [Sticky Types, page 8-2](#page-1-0)
- **•** [Sticky Groups, page 8-6](#page-5-0)
- **•** [Sticky Table, page 8-6](#page-5-1)

# <span id="page-5-0"></span>**Sticky Groups**

The ACE uses the concept of sticky groups to configure stickiness. A sticky group allows you to specify sticky attributes. After you configure a sticky group and its attributes, you associate the sticky group with a Layer 7 policy-map action in a Layer 7 server load balancing (SLB) policy map.You can create a maximum of 4096 sticky groups in each context. Each sticky group that you configure on the ACE contains a series of parameters that determine the following:

- **•** Sticky method
- **•** Timeout
- **•** Replication
- **•** Sticky method-specific attributes

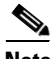

**Note** The context in which you configure a sticky group must be associated with a resource class that allocates a portion of ACE resources to stickiness. See the "Using Resource Classes" section on page 5-41 for information about configuring ACE resources.

### **Related Topics**

- [Configuring Stickiness, page 8-1](#page-0-1)
- **•** [Sticky Types, page 8-2](#page-1-0)
- **•** [Sticky Table, page 8-6](#page-5-1)

# <span id="page-5-1"></span>**Sticky Table**

The ACE uses a sticky table to keep track of sticky connections. Table entries are as follows:

- **•** Sticky groups
- **•** Sticky methods
- **•** Sticky connections
- **•** Real servers

The sticky table can hold a maximum of four million entries (four million simultaneous users). When the table reaches the maximum number of entries, additional sticky connections cause the table to wrap and the first users become unstuck from their respective servers.

The ACE uses a configurable timeout mechanism to age out sticky table entries. When an entry times out, it becomes eligible for reuse. High connection rates may cause the premature aging out of sticky entries. In this case, the ACE reuses the entries that are closest to expiration first.

Sticky entries can be either dynamic (generated by the ACE on demand) or static (user-configured). When you create a static sticky entry, the ACE places the entry in the sticky table immediately. Static entries remain in the sticky database until you remove them from the configuration. You can create a maximum of 4096 static sticky entries in each context.

If the ACE takes a real server out of service for whatever reason (probe failure, no inservice command, or ARP timeout), the ACE removes from the database any sticky entries that are related to that server.

#### **Related Topics**

- **•** [Configuring Stickiness, page 8-1](#page-0-1)
- **•** [Sticky Types, page 8-2](#page-1-0)
- **•** [Sticky Groups, page 8-6](#page-5-0)

# <span id="page-6-0"></span>**Configuring Sticky Groups**

You can configure sticky groups. Stickiness (or session persistence) is a feature that allows the same client to maintain multiple simultaneous or subsequent TCP connections with the same real server for the duration of a session. A session is a series of transactions between a client and a server over some finite period of time (from several minutes to several hours). This feature is particularly useful for e-commerce applications where a client needs to maintain multiple TCP connections with the same server while shopping online, especially while building a shopping cart and during the checkout process.

E-commerce applications are not the only types of applications that require stickiness. Any web application that maintains client information may require stickiness, such as banking applications or online trading. Other uses include FTP and HTTP file transfers.

The ACE uses the concept of sticky groups to configure stickiness. A sticky group allows you to specify sticky attributes. After you configure a sticky group and its attributes, you associate the sticky group with a Layer 7 policy-map action in a Layer 7 SLB policy map.

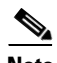

**Note** (Pre ACE version A4(1.0) module or appliance only) The context in which you configure a sticky group must be associated with a resource class that allocates a portion of ACE resources to stickiness. See the "Using Resource Classes" section on page 5-41 for information about configuring ACE resources.

#### **Assumption**

(Pre ACE version A4(1.0) module or appliance only) The context in which you are configuring a sticky group is associated with a resource class that allocates resources to stickiness.

#### **Procedure**

**Step 1** Choose **Config > Devices >** *context* **> Load Balancing > Stickiness**.

The Sticky Groups table appears.

- **Step 2** In the Sticky Groups table, click **Add** to add a new sticky group, or choose an existing sticky group that you want to modify and click **Edit**.
- **Step 3** Configure the sticky group using the information in [Table 8-1](#page-7-0).

 $\mathbf I$ 

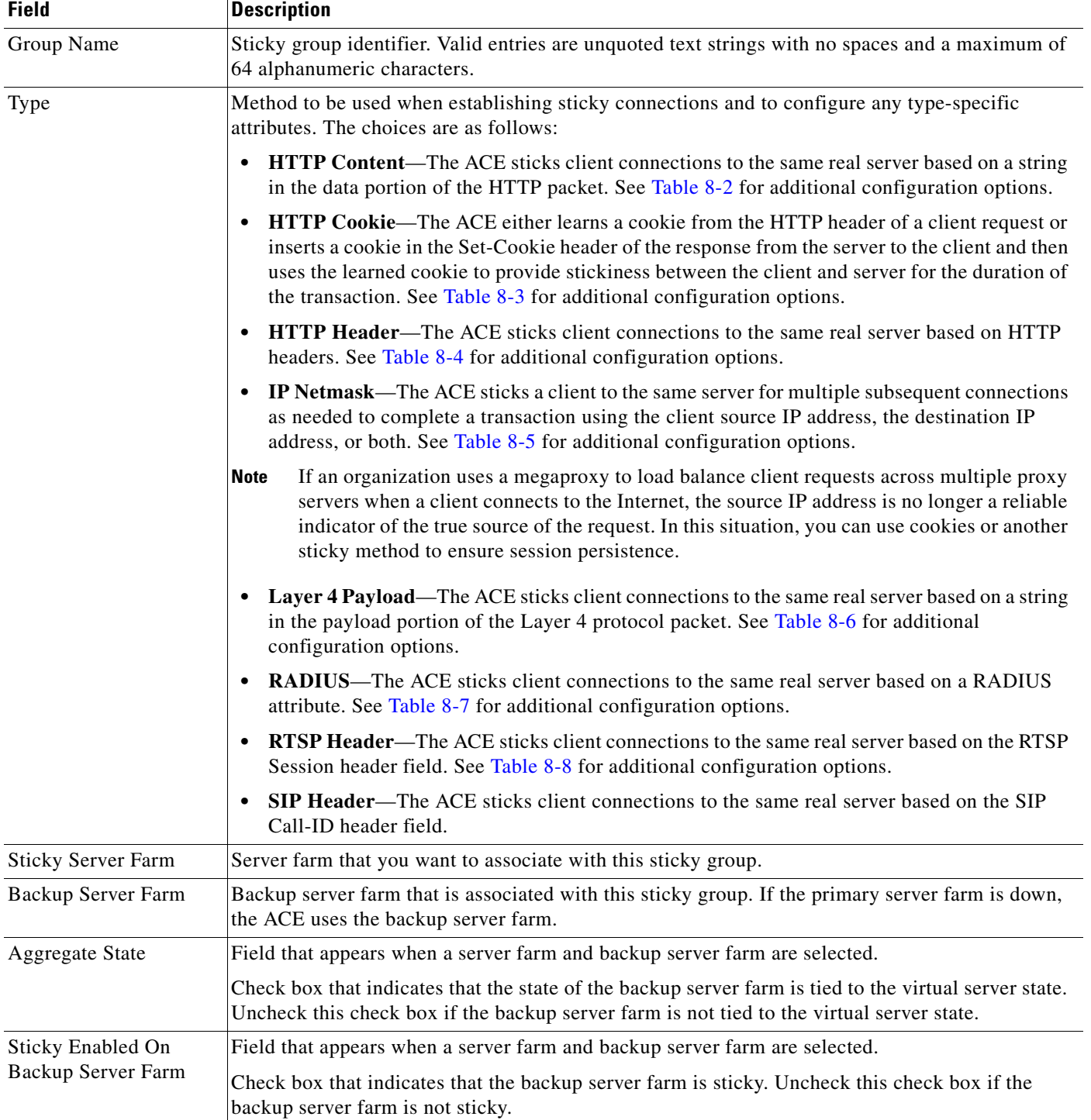

## <span id="page-7-0"></span>*Table 8-1 Sticky Group Attributes*

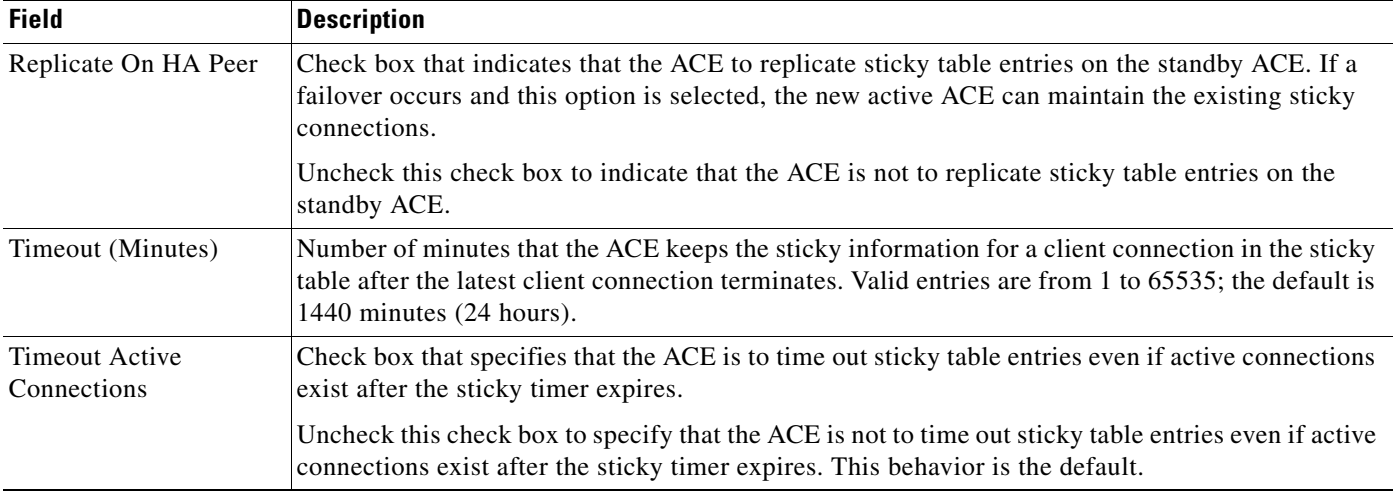

### *Table 8-1 Sticky Group Attributes (continued)*

- **Step 4** Do one of the following:
	- **•** Click **Deploy Now** to deploy this configuration on the ACE and save your entries to the running-configuration and startup-configuration files. To configure sticky statics, see the ["Configuring Sticky Statics" section on page 8-14.](#page-13-0)
	- **•** Click **Cancel** to exit the procedure without saving your entries and to return to the Sticky Groups table.
	- **•** Click **Next** to deploy your entries and to configure another sticky group.

### **Related Topics**

- **•** [Configuring Sticky Statics, page 8-14](#page-13-0)
- **•** Configuring Virtual Context Class Maps, page 13-6
- **•** Configuring Virtual Context Policy Maps, page 13-31
- **•** Configuring Real Servers, page 7-5
- **•** Configuring Server Farms, page 7-28

# **Sticky Group Attribute Tables**

This section describes the different sticky group type-specific attributes.

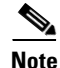

**Note** There are no specific sticky group type-specific attributes for SIP Header.

This section includes the following topics:

- **•** [HTTP Content Sticky Group Attributes, page 8-10](#page-9-1)
- **•** [HTTP Cookie Sticky Group Attributes, page 8-11](#page-10-2)
- **•** [HTTP Header Sticky Group Attributes, page 8-11](#page-10-3)
- **•** [IP Netmask Sticky Group Attributes, page 8-12](#page-11-2)
- **•** [Layer 4 Payload Sticky Group Attributes, page 8-12](#page-11-3)
- **•** [RADIUS Sticky Group Attributes, page 8-13](#page-12-2)
- **•** [RTSP Header Sticky Group Attributes, page 8-13](#page-12-3)

## <span id="page-9-1"></span>**HTTP Content Sticky Group Attributes**

[Table 8-2](#page-9-0) describes the HTTP content sticky group attributes.

<span id="page-9-0"></span>*Table 8-2 HTTP Content Sticky Group Attributes* 

| <b>Field</b>         | <b>Description</b>                                                                                                    |
|----------------------|----------------------------------------------------------------------------------------------------|
| <b>HTTP</b> Content  | Check box that instructs the ACE to use the constant portion of HTTP content to make persistent<br>connections to a specific server. Uncheck the check box to identify specific content for stickiness<br>in the Offset, Length, Begin Pattern, and End Pattern fields.                                                                                                    |
|                      | HTTP content may change over time with only a portion remaining constant throughout a<br>transaction between the client and a server.                                                                                                    |
| Offset               | Number of bytes that the virtual server is to ignore starting with the first byte of the cookie. Valid<br>entries are from 0 to 999. The default is $0$ (zero), which indicates that the virtual server does not<br>exclude any portion of the cookie.                                                                                                    |
| Length (Bytes)       | Length of the portion of the cookie (starting with the byte after the offset value) that the ACE is to<br>use for sticking the client to the server. Valid entries are from 1 to 1000.                                                                                                    |
| <b>Begin Pattern</b> | Beginning pattern of the HTTP content payload and the pattern string to match before hashing. If<br>you do not specify a beginning pattern, the ACE begins parsing immediately after the offset byte.<br>You cannot configure different beginning and ending patterns for different server farms that are part<br>of the same traffic classification.                               |
|                      | Valid entries are unquoted text strings with no spaces and a maximum of 255 alphanumeric<br>characters. You can enter a text string with spaces if you enclose the entire string in quotation marks<br>("). The ACE supports regular expressions for matching string expressions. Table 13-34 lists the<br>supported characters that you can use for matching string expressions.   |
| <b>End Pattern</b>   | Pattern that marks the end of hashing. If you do not specify an end pattern or a length, the ACE<br>continues to parse the data until it reaches the end of the field or packet, or until it reaches the<br>maximum body parse length. You cannot configure different beginning and ending patterns for<br>different server farms that are part of the same traffic classification. |
|                      | Valid entries are unquoted text strings with no spaces and a maximum of 255 alphanumeric<br>characters. You can enter a text string with spaces if you enclose the entire string in quotation marks<br>("). The ACE supports regular expressions for matching string expressions. Table 13-34 lists the<br>supported characters that you can use for matching string expressions.   |

# <span id="page-10-2"></span>**HTTP Cookie Sticky Group Attributes**

[Table 8-3](#page-10-0) describes the HTTP cookie sticky group attributes.

<span id="page-10-0"></span>*Table 8-3 HTTP Cookie Sticky Group Attributes* 

| <b>Field</b>   | <b>Description</b>                                                                                                    |
|----------------|----------------------------------------------------------------------------------------------------|
| Cookie Name    | Unique identifier for the cookie. Valid entries are unquoted text strings with no spaces and a<br>maximum of 64 alphanumeric characters.                                                                                                    |
| Enable Insert  | Check box that determines if the virtual server is to insert a cookie in the Set-Cookie header of the<br>response from the server to the client. This option is useful when you want to use a session cookie<br>for persistence but the server is not currently setting the appropriate cookie. When selected, the<br>virtual server selects a cookie value that identifies the original server from which the client received<br>a response. For subsequent connections of the same transaction, the client uses the cookie to stick<br>to the same server. |
|                | Uncheck the check box to disable cookie insertion.                                                                                                    |
| Offset         | Number of bytes that the virtual server is to ignore starting with the first byte of the cookie. Valid<br>entries are from 0 to 999. The default is $0$ (zero), which indicates that the virtual server does not<br>exclude any portion of the cookie.                                                                                                    |
| Length (Bytes) | Length of the portion of the cookie (starting with the byte after the offset value) that the ACE is to<br>use for sticking the client to the server. Valid entries are from 1 to 1000.                                                                                                    |
| Secondary Name | Alternate cookie name that is to appear in the URL string of the web page on the server. The virtual<br>server uses this cookie to maintain a sticky connection between a client and a server and adds a<br>secondary entry in the sticky table. Valid entries are unquoted text strings with no spaces and a<br>maximum of 64 characters.                                                                                                    |

# <span id="page-10-3"></span>**HTTP Header Sticky Group Attributes**

[Table 8-4](#page-10-1) describes the HTTP header sticky group attributes.

<span id="page-10-1"></span>*Table 8-4 HTTP Header Sticky Group Attributes* 

| <b>Field</b>       | <b>Description</b>                                                                                                    |
|--------------------|----------------------------------------------------------------------------------------------------|
| <b>Header Name</b> | <b>HTTP</b> header to use for sticking client connections.                                                                                                    |
| Offset             | Number of bytes the virtual server is to ignore starting with the first byte of the cookie. Valid entries<br>are from 0 to 999. The default is $0$ (zero), which indicates that the virtual server does not exclude<br>any portion of the cookie. |
| Length (Bytes)     | Length of the portion of the cookie (starting with the byte after the offset value) that the ACE is to<br>use for sticking the client to the server. Valid entries are from 1 to 1000.                                                            |

# <span id="page-11-2"></span>**IP Netmask Sticky Group Attributes**

[Table 8-5](#page-11-0) describes the IP netmask sticky group attributes.

<span id="page-11-0"></span>*Table 8-5 IP Netmask Sticky Group Attributes* 

| <b>Field</b> | <b>Description</b>                                                                               |
|--------------|--------------------------------------------------------------------------------------------------|
| Netmask      | Netmask to apply to the source IP address, destination IP address, or both.                      |
| Address Type | Address type that the sticky type is to be applied to as follows:                                |
|              | <b>Both—Sticky type is applied to both the source IP address and the destination IP address.</b> |
|              | <b>Destination—Sticky type is applied to the destination IP address only.</b>                    |
|              | Source—Sticky type applied to the source IP address only.                                        |

# <span id="page-11-3"></span>**Layer 4 Payload Sticky Group Attributes**

[Table 8-6](#page-11-1) describes the Layer 4 payload sticky group attributes.

| <b>Field</b>                  | <b>Description</b>                                                                                                    |
|-------------------------------|----------------------------------------------------------------------------------------------------|
| Offset                        | Number of bytes the virtual server is to ignore starting with the first byte of the cookie. Valid entries are<br>from 0 to 999. The default is $0$ (zero), which indicates that the virtual server does not exclude any<br>portion of the cookie.                                                                                                    |
| Length (Bytes)                | Length of the portion of the cookie (starting with the byte after the offset value) that the ACE is to use<br>for sticking the client to the server. Valid entries are from 1 to 1000. The default is 1000.                                                                                                    |
| <b>Begin Pattern</b>          | Beginning pattern of the Layer 4 payload and the pattern string to match before hashing. If you do not<br>specify a beginning pattern, the ACE begins parsing immediately after the offset byte. You cannot<br>configure different beginning and ending patterns for different server farms that are part of the same<br>traffic classification.                                             |
|                               | Valid entries are unquoted text strings with no spaces and a maximum of 255 alphanumeric characters.<br>You can enter a text string with spaces provided that you enclose the entire string in quotation marks<br>("). The ACE supports regular expressions for matching string expressions. Table 13-34 lists the<br>supported characters that you can use for matching string expressions. |
| <b>End Pattern</b>            | Pattern that marks the end of hashing. If you do not specify an end pattern or a length, the ACE continues<br>to parse the data until it reaches the end of the field or packet, or until it reaches the maximum body<br>parse length. You cannot configure different beginning and ending patterns for different server farms<br>that are part of the same traffic classification.          |
|                               | Valid entries are unquoted text strings with no spaces and a maximum of 255 alphanumeric characters.<br>You can enter a text string with spaces provided that you enclose the entire string in quotation marks<br>("). The ACE supports regular expressions for matching string expressions. Table 13-34 lists the<br>supported characters that you can use for matching string expressions. |
| Enable Sticky For<br>Response | Check box that enables the ACE to parse server responses and perform sticky learning. The ACE uses<br>a hash of the server response bytes to populate the sticky database. The next time that the ACE receives<br>a client request with those same bytes, it sticks the client to the same server.                                                                                           |
|                               | Uncheck the check box to reset the behavior of the ACE to the default of not parsing server responses<br>and performing sticky learning.                                                                                                    |

<span id="page-11-1"></span>*Table 8-6 Layer 4 Payload Sticky Group Attributes*

## <span id="page-12-2"></span>**RADIUS Sticky Group Attributes**

[Table 8-7](#page-12-0) describes the RADIUS sticky group attributes.

<span id="page-12-0"></span>*Table 8-7 RADIUS Sticky Group Attributes* 

| <b>Field</b>        | <b>Description</b>                                                                                                    |
|---------------------|----------------------------------------------------------------------------------------------------|
| <b>RADIUS</b> Types | Choose the RADIUS attribute to use for sticking client connections:                                                      |
|                     | $N/A$ —This option is not configured.                                                                                    |
|                     | <b>RADIUS Calling ID</b> —Stickiness is based on the RADIUS framed IP attribute and the calling<br>station ID attribute. |
|                     | <b>RADIUS User Name—Stickiness is based on the RADIUS framed IP attribute and the</b><br>username attribute.             |

## <span id="page-12-3"></span>**RTSP Header Sticky Group Attributes**

[Table 8-8](#page-12-1) describes the RTSP header sticky group attributes.

<span id="page-12-1"></span>*Table 8-8 RTSP Header Sticky Group Attributes* 

| <b>Field</b>   | <b>Description</b>                                                                                                    |
|----------------|----------------------------------------------------------------------------------------------------|
| Offset         | Number of bytes that the virtual server is to ignore starting with the first byte of the cookie. Valid<br>entries are from 0 to 999. The default is $0$ (zero), which indicates that the virtual server does not<br>exclude any portion of the cookie. |
| Length (Bytes) | Length of the portion of the cookie (starting with the byte after the offset value) that the ACE is to<br>use for sticking the client to the server. Valid entries are from 1 to 1000. The default is 1000.                                            |

# **Displaying All Sticky Groups by Context**

You can display all sticky groups associated with a virtual context.

## **Procedure**

**Step 1** Choose **Config > Devices**.

The Virtual Contexts table appears.

**Step 2** In the Virtual Contexts table, choose the virtual context with the sticky groups that you want to display, and choose **Load Balancing > Stickiness**.

The Sticky Groups table appears, listing the sticky groups associated with the selected context.

### **Related Topics**

- **•** [Configuring Sticky Groups, page 8-7](#page-6-0)
- **•** [Configuring Sticky Statics, page 8-14](#page-13-0)

# <span id="page-13-0"></span>**Configuring Sticky Statics**

You can configure sticky statics.

#### **Assumption**

A sticky group has been configured. See the ["Configuring Sticky Groups" section on page 8-7](#page-6-0) for more information.

#### **Procedure**

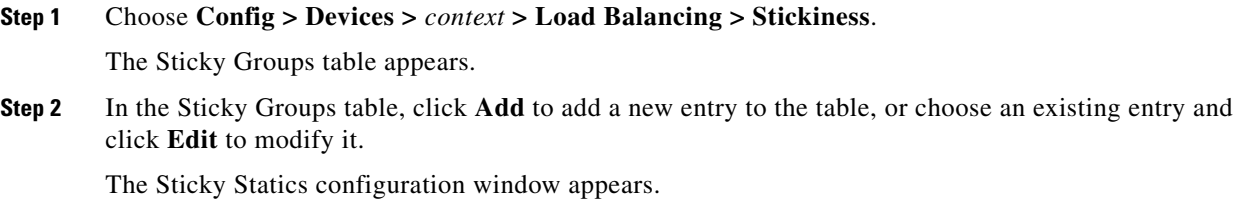

**Step 3** In the Group Name field, either accept the automatically incremented number for this entry or enter a new sequence number.

The sequence number indicates the order in which multiple sticky static configurations are applied.

**Step 4** From the Type drop-down list, choose the sticky group type.

The choices are as follows:

- **HTTP Content**—The ACE sticks client connections to the same real server based on a string in the data portion of the HTTP packet.
- **• HTTP Cookie**—The ACE either learns a cookie from the HTTP header of a client request or inserts a cookie in the Set-Cookie header of the response from the server to the client, and then uses the learned cookie to provide stickiness between the client and server for the duration of the transaction.
- **• HTTP Header**—The ACE sticks client connections to the same real server based on HTTP headers.
- **IP Netmask—The ACE sticks a client to the same server for multiple subsequent connections as** needed to complete a transaction using the client source IP address, the destination IP address, or both.

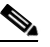

**Note** If an organization uses a megaproxy to load balance client requests across multiple proxy servers when a client connects to the Internet, the source IP address is no longer a reliable indicator of the true source of the request. In this situation, you can use cookies or another sticky method to ensure session persistence.

- **• Layer 4 Payload**—The ACE sticks client connections to the same real server based on a string in the payload portion of the Layer 4 protocol packet.
- **• RADIUS**—The ACE sticks client connections to the same real server based on a RADIUS attribute.
- **• RTSP Header**—The ACE sticks client connections to the same real server based on the RTSP Session header field.
- **• SIP Header**—The ACE sticks client connections to the same real server based on the SIP Call-ID header field.
- **Step 5** If you chose HTTP Cookie, HTTP, RTSP, or SIP Header for the sticky type, in the Static Value field, enter the cookie string value.

Valid entries are unquoted text strings with a maximum of 255 alphanumeric characters. If the string includes spaces, enclose the string with quotes.

- **Step 6** If you chose IP Netmask for the sticky type, do the following:
	- **a.** In the Static Source field, enter the source IP address of the client.
	- **b.** In the Static Destination field, enter the destination IP address of the client.
- **Step 7** In the Named Real Server field, choose the real server to associate with this static sticky entry.
- **Step 8** In the Port field, enter the port number of the real server.

Valid entries are from 1 to 65535.

- **Step 9** Do one of the following:
	- **•** Click **Deploy Now** to deploy this configuration on the ACE and save your entries to the running-configuration and startup-configuration files.
	- **•** Click **Cancel** to exit the procedure without saving your entries and to return to the Sticky Statics table.
	- **•** Click **Next** to deploy your entries and to configure another sticky static entry.

#### **Related Topics**

[Configuring Sticky Groups, page 8-7](#page-6-0)

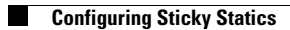